### **YEAR 7 HALF TERM 1 COMPUTER SCIENCE COMPUTER SCIENCE COMPUTER SCIENCE COMPUTER SCIENCE** HALF TERM 1

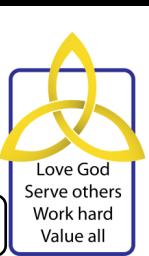

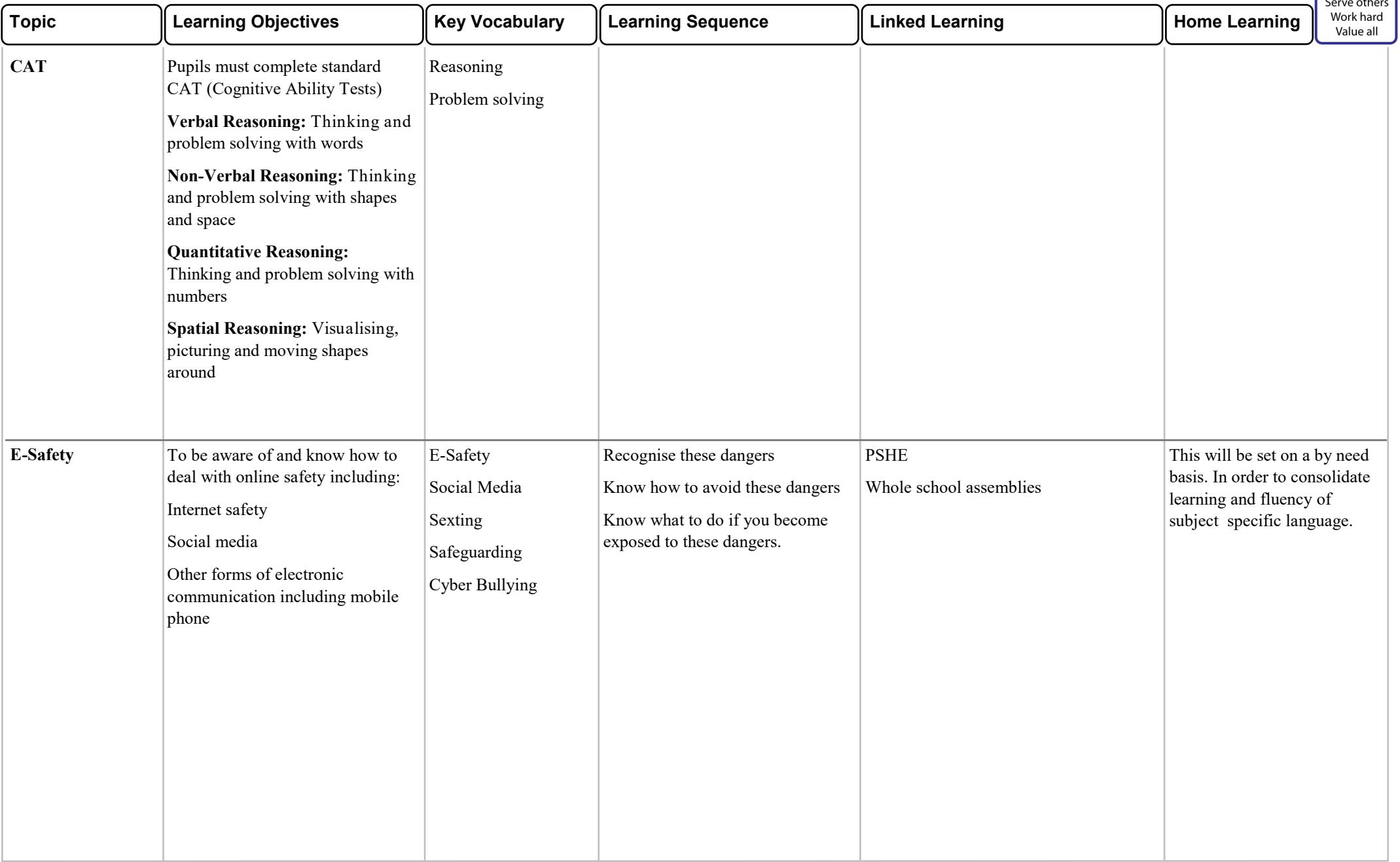

### **YEAR 7 HALF TERM 2 COMPUTER SCIENCE COMPUTER SCIENCE COMPUTER SCIENCE HALF TERM 2 COMPUTER SCIENCE**

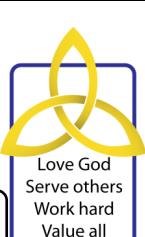

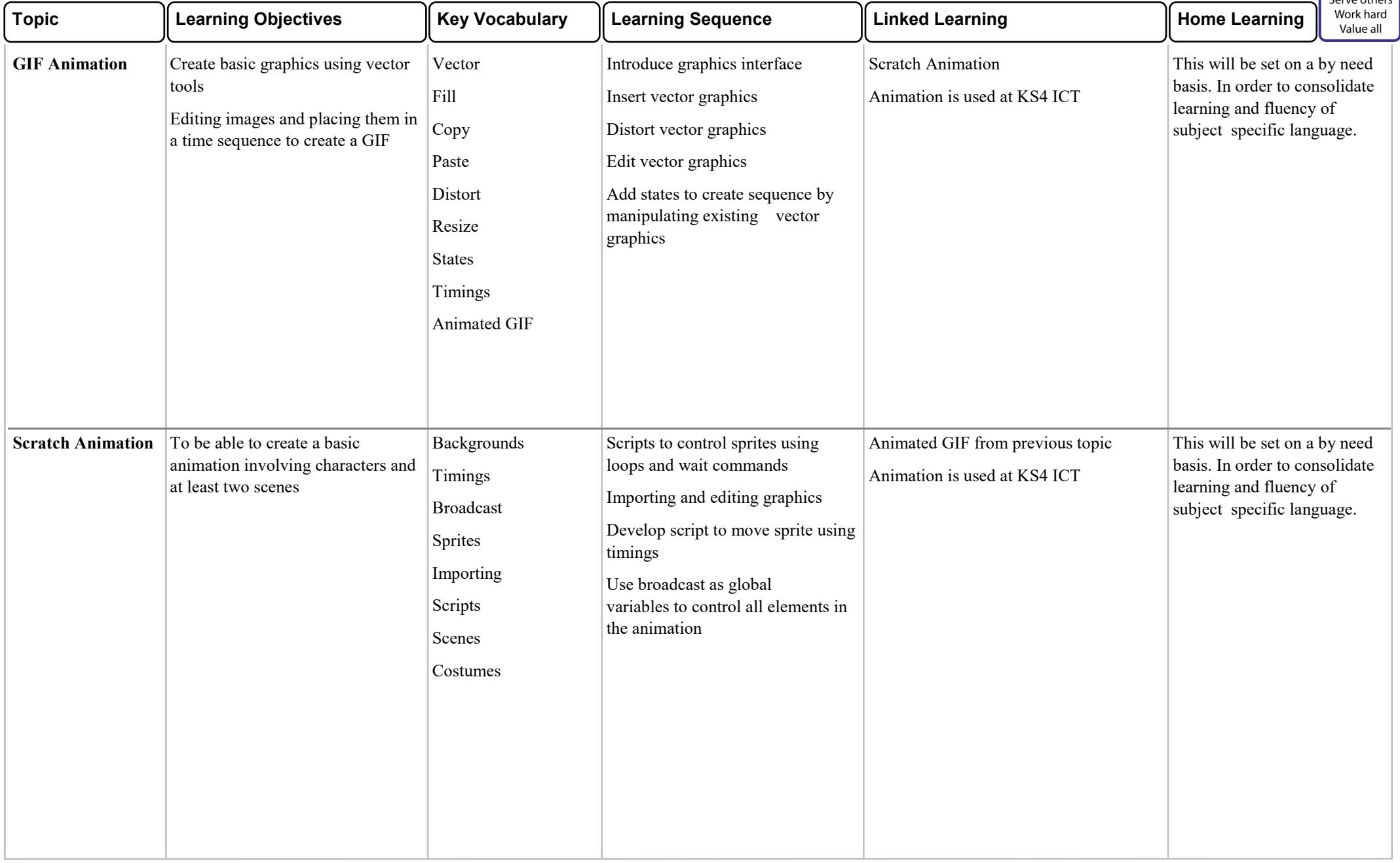

# **YEAR 7 HALF TERM 3 COMPUTER SCIENCE COMPUTER SCIENCE COMPUTER SCIENCE**

## **COMPUTER SCIENCE**

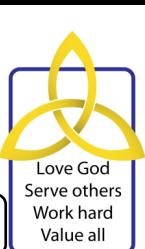

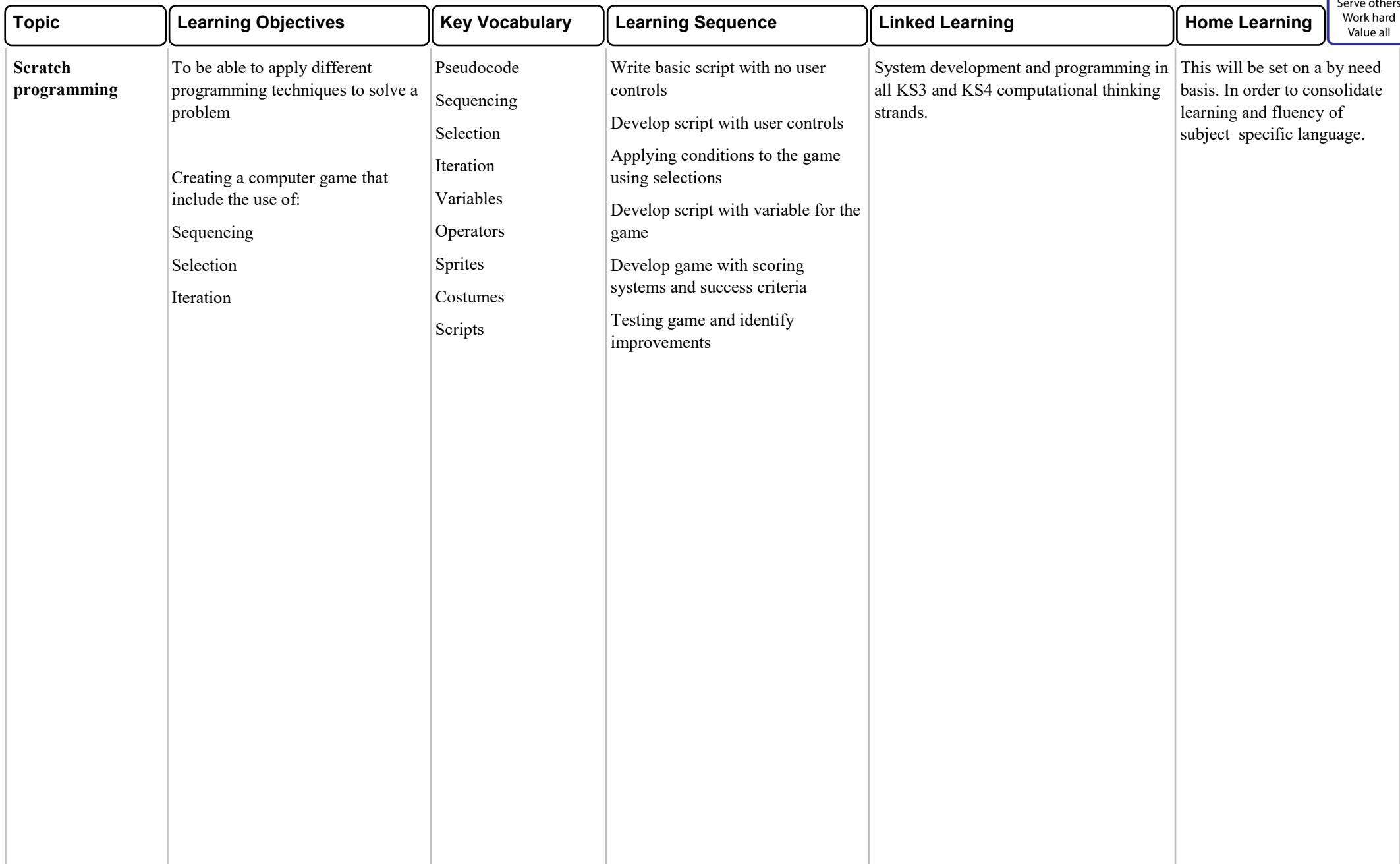

### **YEAR 7 HALF TERM 4 COMPUTER SCIENCE COMPUTER SCIENCE COMPUTER SCIENCE COMPUTER SCIENCE**

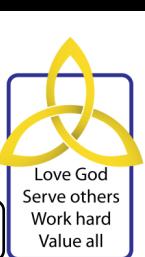

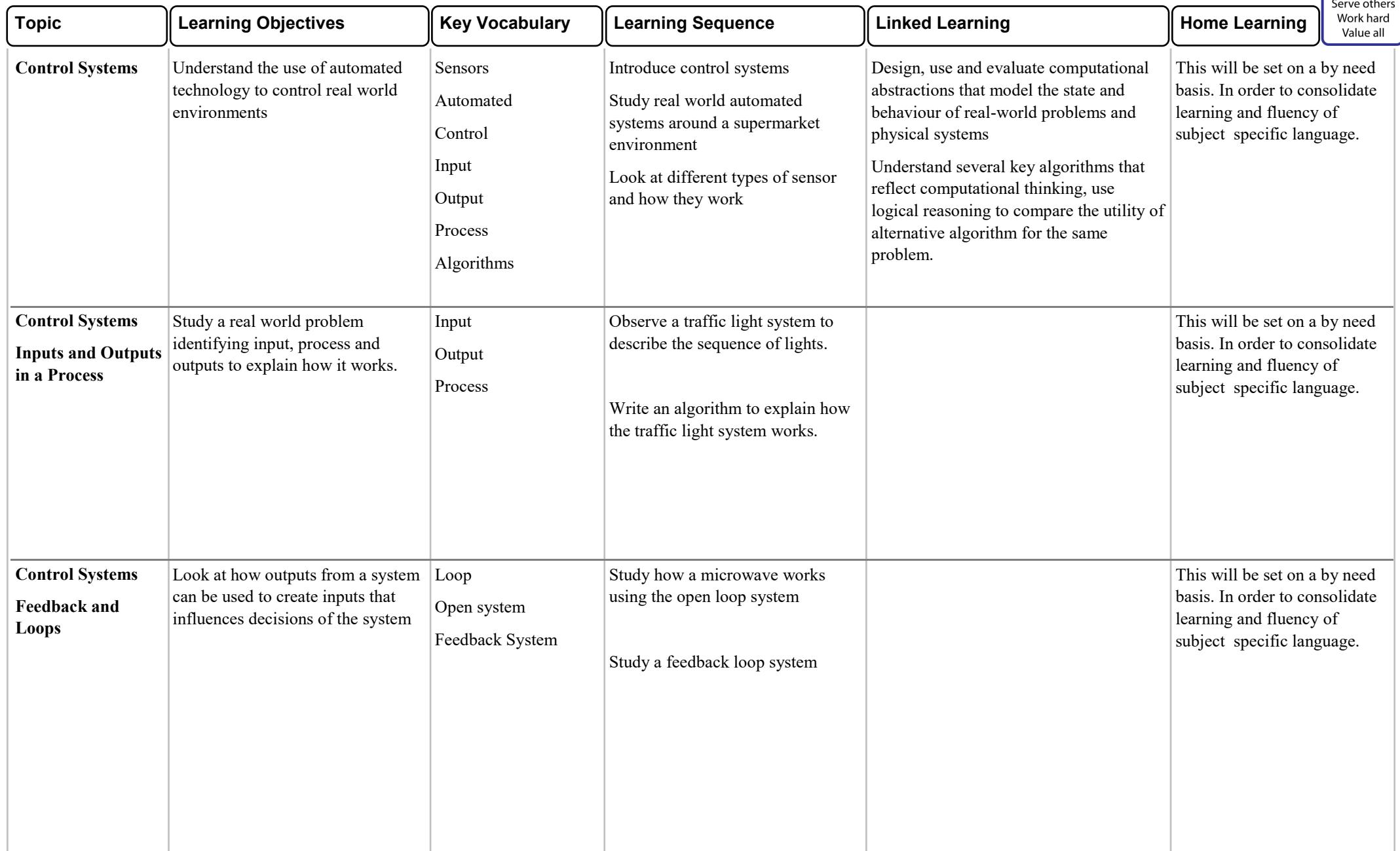

# **YEAR 7 HALF TERM 5 COMPUTER SCIENCE COMPUTER SCIENCE COMPUTER SCIENCE**

## **COMPUTER SCIENCE**

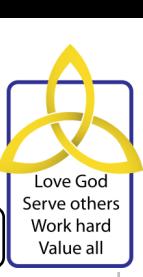

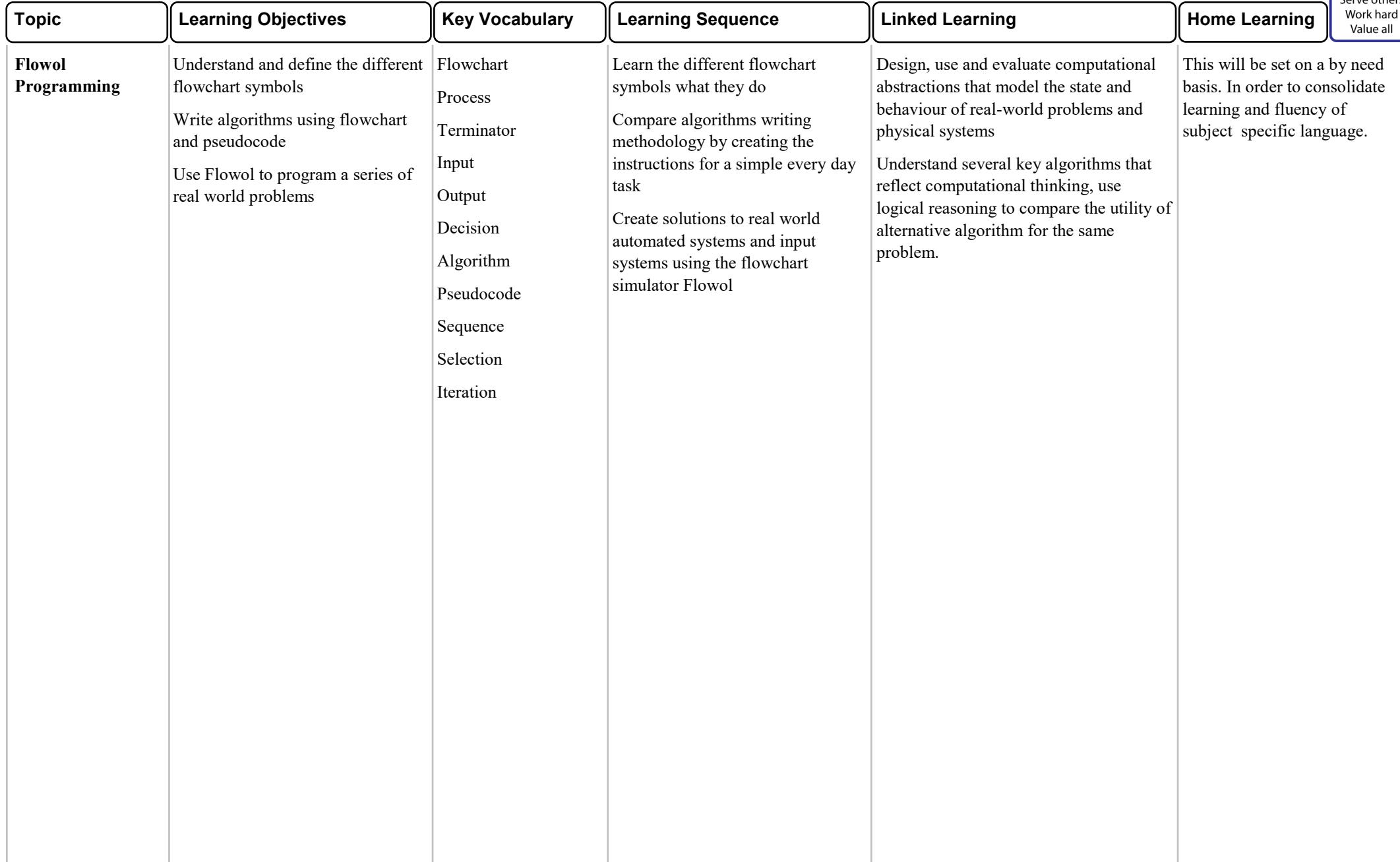

## **COMPUTER SCIENCE**

# **YEAR 7 HALF TERM 6 COMPUTER SCIENCE COMPUTER SCIENCE COMPUTER SCIENCE**

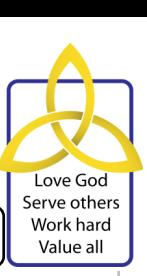

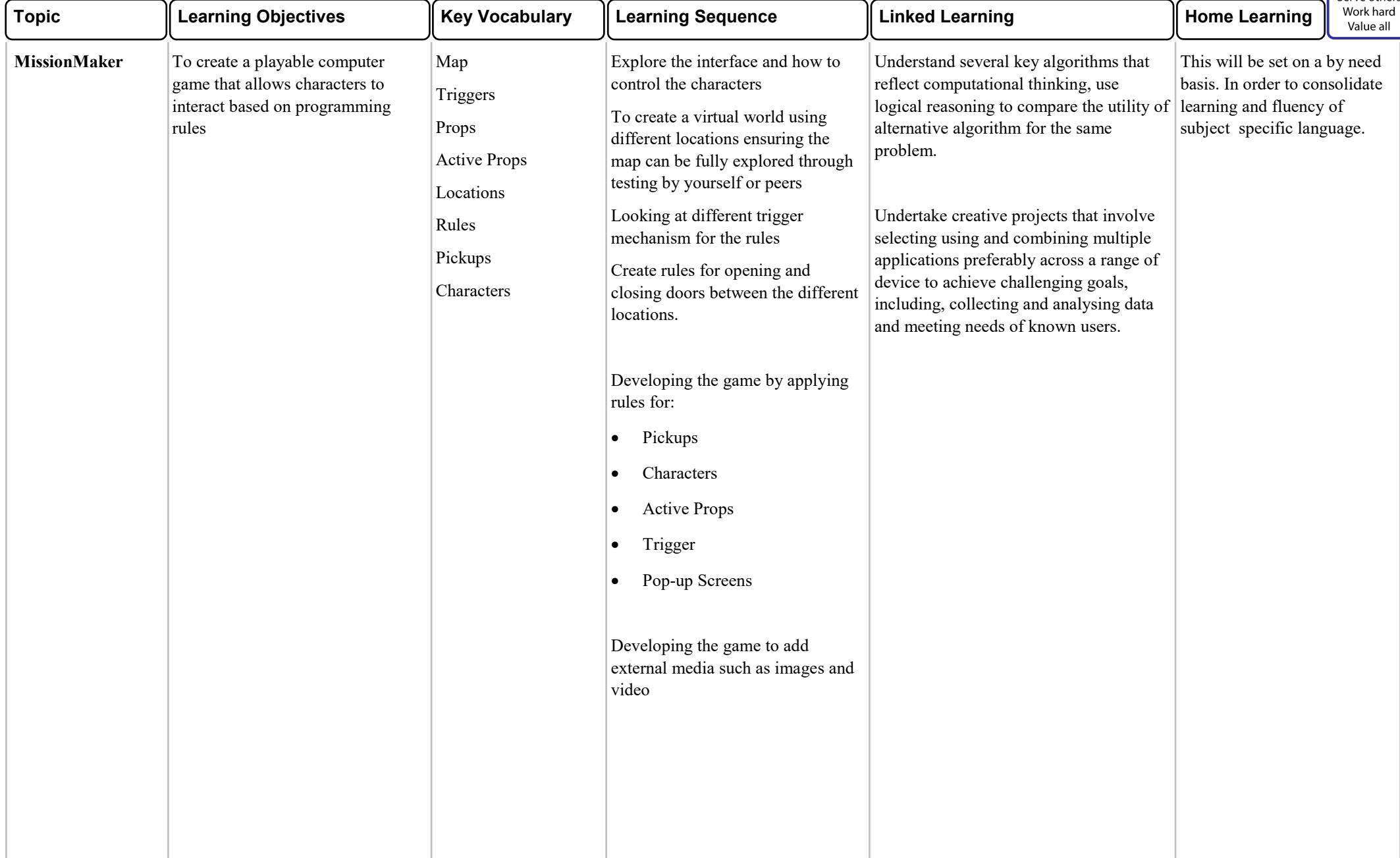